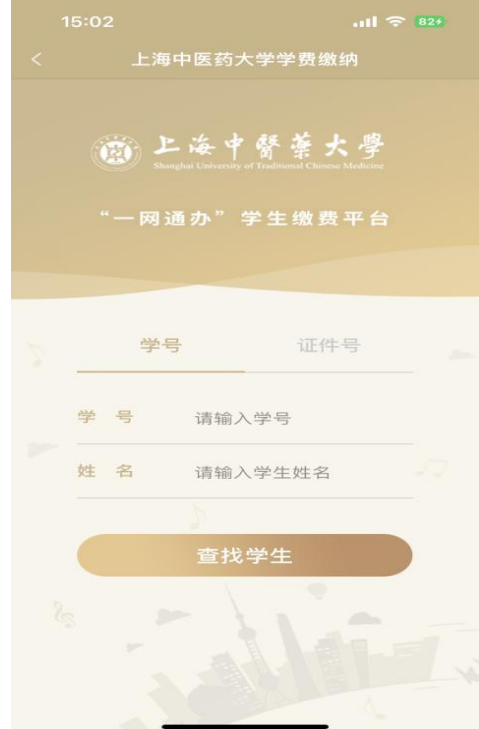

## ← 关闭 上海中医药大学学费缴纳

"2023学年博士生报名费"

姓名: ■■<br>证件号: 2023\* 切换学生 

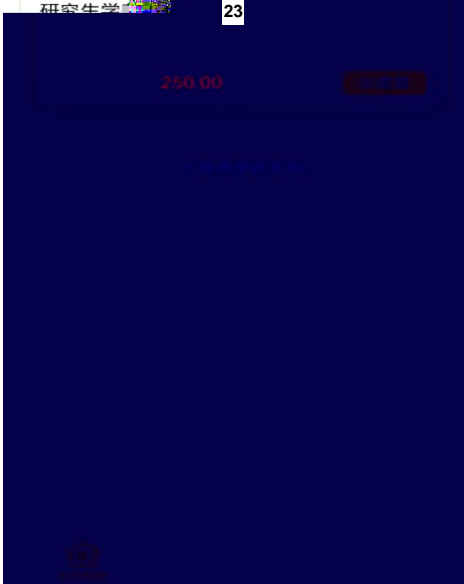

## ← 关闭 上海中医药大学学费缴纳

研究生学费(新)-20<u>23</u> 学年博士生报名费 7 项目名称: 研究生考试报名费  $\blacktriangledown$ 应缴金额 250.00 已缴金额 0.00 缓交金额 0.00 待缴金额 250.00 缴费中 0.00 本次需缴金额 250.00

已选项目 1个; 合计: ¥ 250.00

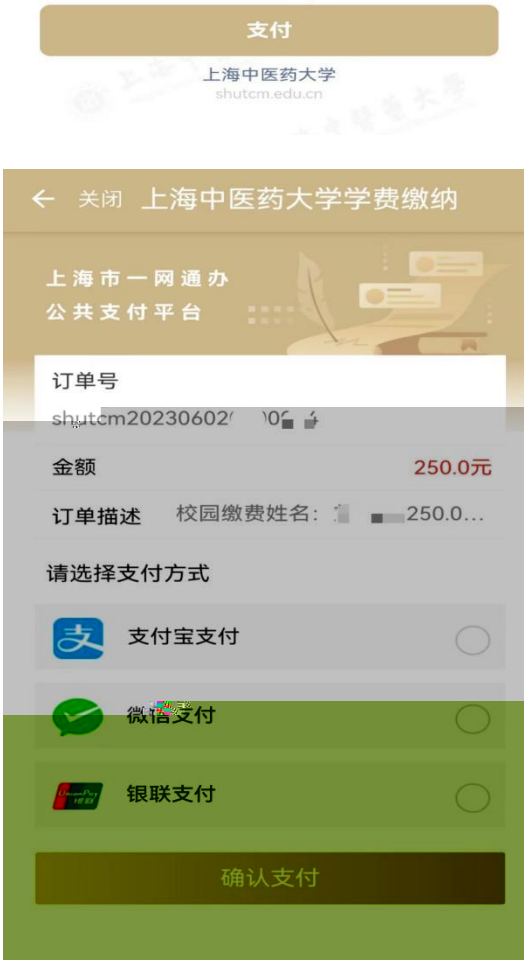